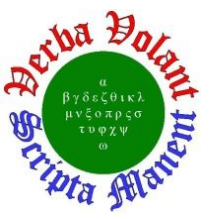

**Weekly Report, 2019-03-20**

## **Summary**

## **Hall C EPICS**

- CSV-to-CSS Python script finished for 8 HMS detectors.
	- \* Created histogram screens for each detector.
	- \* Added drop-down menu to histogram screens.
- Restore program developed for alarm fields.
	- \* Program reads a previously created backup file and uses channel access commands to write the file's contents to the appropriate PV.
- WEDM cryogenics screens updated for Hall C, HMS, and SHMS to use PVs in alarm handler.
	- PVs in alarm handler are using their alarm fields.
	- By using these PVs, WEDM will display alarms for the PVs in the form of changing the text color.
- PLC code written to monitor communication between SHMS/HMS PLC and EPICS tested.
	- \* Heartbeat counter signal was generated by EPICS IOC and sent to PLC controller.

## **Hall C CAEN-SY4527 Test Station**

- Network and channel access configured on Linux computer. Configurations allows access of process variables from EPICS Server running in CAEN crate.
- Developed the first versions of two CSS-BOY screens (Expert and Novice) to monitor and control HV-CAEN module.

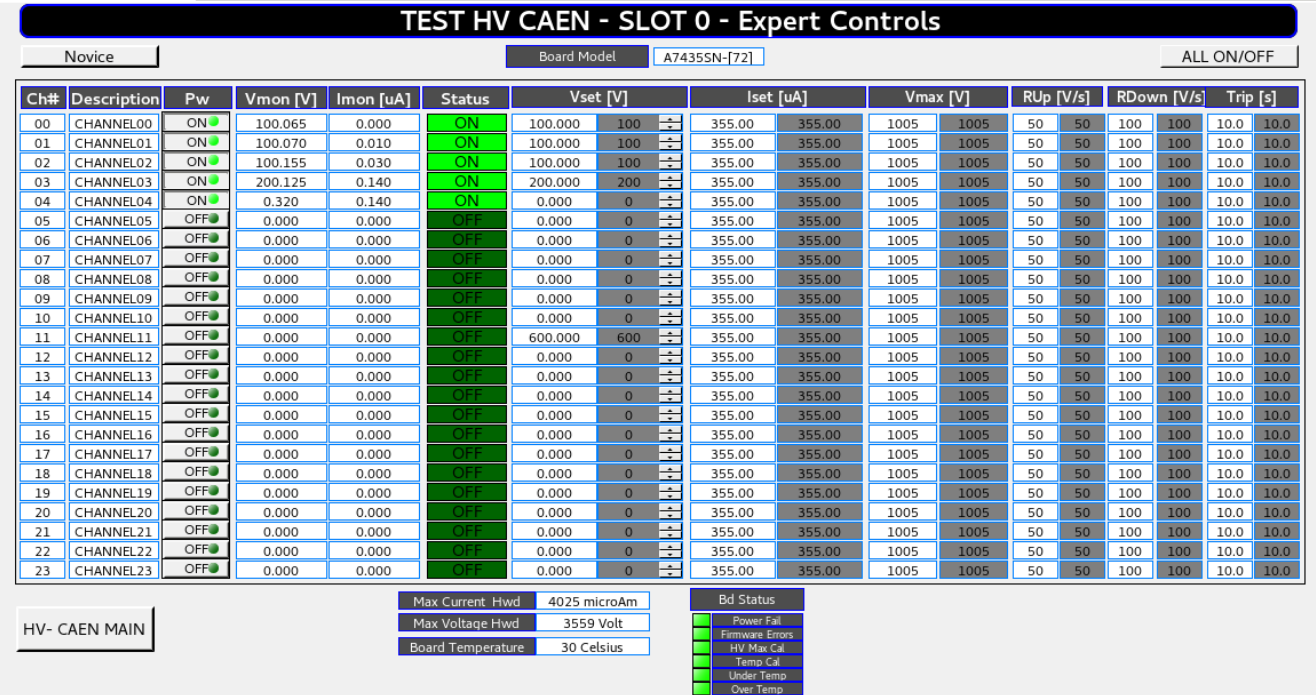

HV CAEN A74355 Module Expert Controls CSS-BOY screen

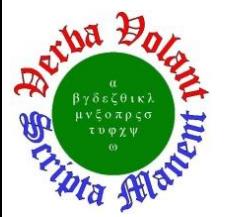

**Weekly Report, 2019-03-20**

## **TEST HV CAEN - SLOT 0**

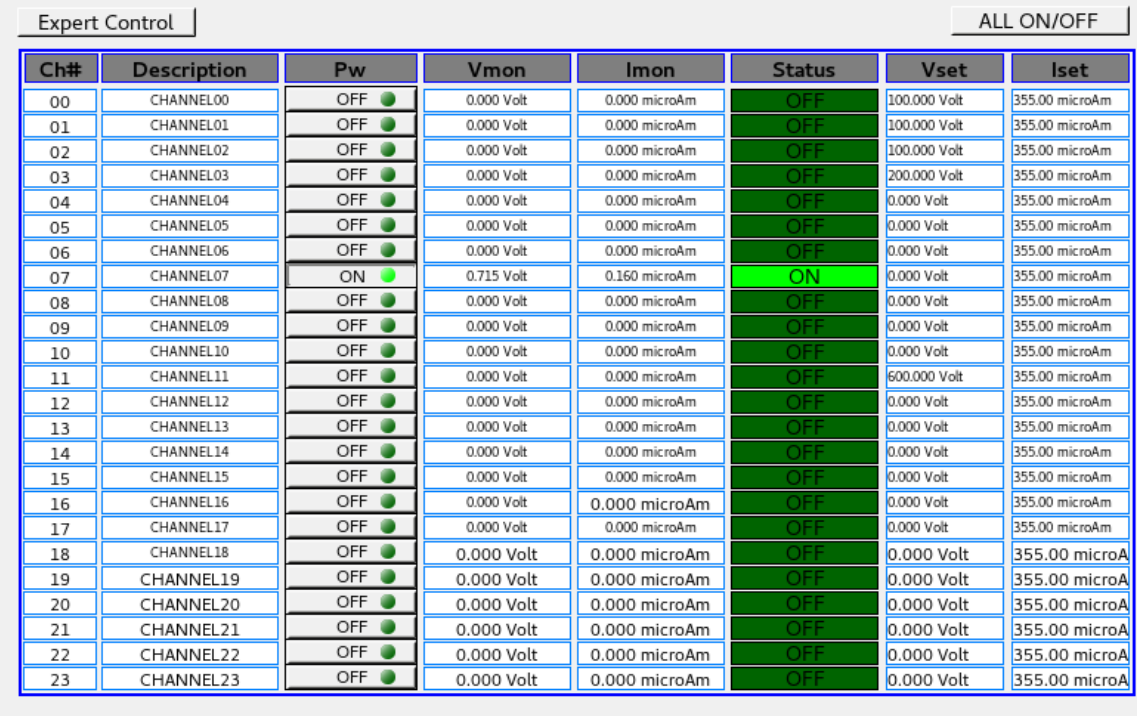

HV CAEN A74355 Module Novice CSS-BOY screen

- Voltage output check (100 V) completed for all module channels.
	- CAEN tech support contacted regarding problems with two A7435 cards. VMon indicates voltage output but measuring with a DMM shows no voltage.
- Output voltage tests started, to measure the output of the module channel directly (without probe or divider circuit) from 0 to 1000 V.
- Visio diagram created for Hall C HMS/SHMS PLC tags to EPICS PVs.

#### **RICH**

- Calculated image size d0 at radius of curvature of spherical mirrors in Python and compared it to existing calculation in C.
	- Average difference in d0 result between the C program and Python is  $0.0099 \pm 0.0008$  mm.
	- With replicated program, the d0 test station is no longer dependent on the Debian Linux PC.
		- Python can be used from LabVIEW, in addition to as a standalone program.

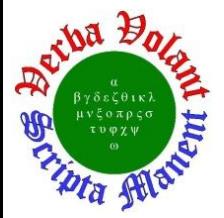

**Weekly Report, 2019-03-20**

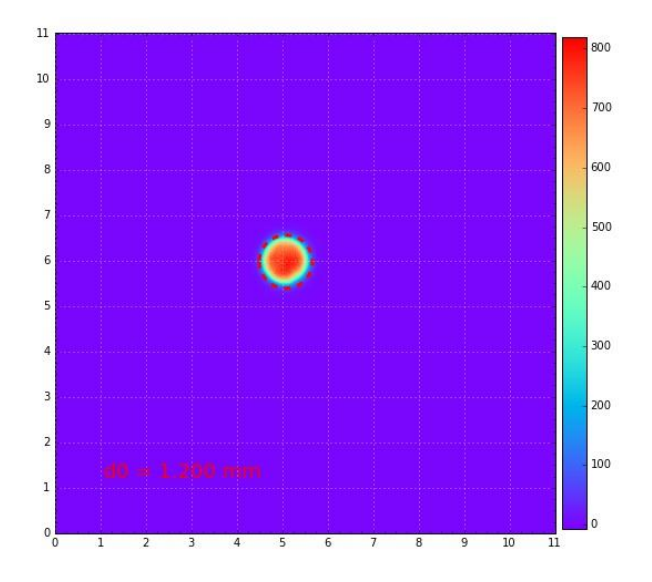

Image of d0 spot for mirror 2C generated by Python.

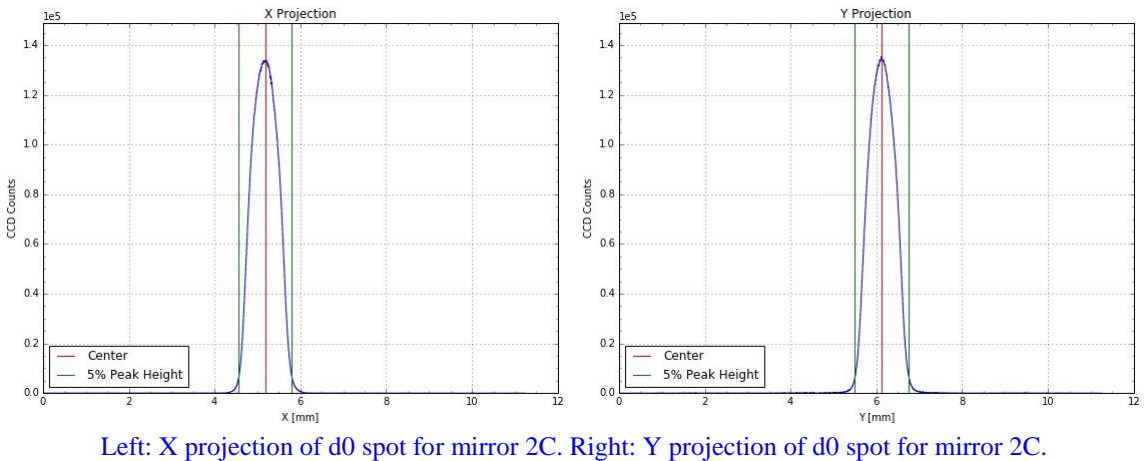

D0 width is defined to be between 5% of peak height.

### **SVT**

- Investigated trip of interlock system during beam time on  $3/19/2019$ .
	- \* Trip was due to the drop in R3 temperature below the trip threshold of -19°C.
		- The threshold was adjusted to -24°C and system was reset.
			- Interlock system performed as expected.

#### **HDIce**

- Investigated update 1809 failure.
	- Update 1809 will start to download and then the window would disappear.
		- No trace of the update would be in the update history window.
	- HDIce needs to contact computer center, as the problem sounds like it is due to a setting made by the computer center.

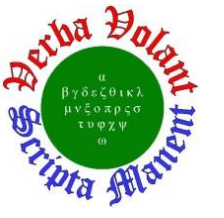

**Weekly Report, 2019-03-20**

## **LTCC**

Daily flow averages for the week calculated.

### **Daily Flow Averages**

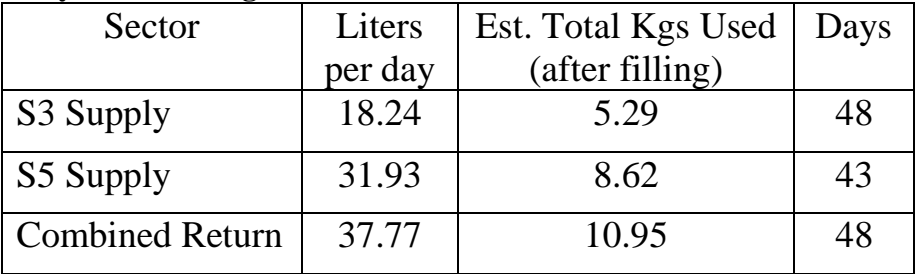

## **Hall A HCAL**

- Inventory taken for BNC to LEMO cables in ESB.
	- $\star$  Located 41 cables out of ~400 cables.

## **DSG R&D**

## **cRIO Test Station**

• Created manual tests of differential nonlinearity, integral nonlinearity, gain error %, offset error, and dynamic range difference for current output module 9265.

### **Micro-controller Kit**

- PIC-16F887 micro-controller programmer kit installed.
	- \* Installed PIC C Compiler and CSS Load software in DSGPLC1 PC.
	- Used UCD-U64 USB-ICD connector to connected PIC-16F887 board and PC.
	- \* PIC code written to configure timers and counters.